[ScriptNet](https://support.scriptnet.net) Solutions Support > ScriptNet Help Desk > [Knowledgebase](https://support.scriptnet.net/knowledgebase.php) > MyIPFS [Gateway](https://support.scriptnet.net/knowledgebase.php?category=14) to IPFS Network > MyIPFS Script - The Gateway to the IPFS Network

Q Search for articles

# **MyIPFS Script - The Gateway to the IPFS Network**

ScriptNet Solutions introduce: **[MyIPFS](https://shop.scriptnet.net/product/ipfs) Script**.

MyIPFS is the only platform on the Market that allow you to Accessing IPFS and, has never been so easy and fast: in the Fag's Section **of MyIPFS Script**, you can **follow step-by-step all that is necessary** to create Accounts on the Best Storage Providers and set the required information.

**[MyIPFS](https://scriptnet.net/my-ipfs)** has been designed to be used by anyone, without specific technical experience and above all, without requiring server-side resources. This amazing amazing Script will give you **access to all the potential of the IPFS Decentralized Global Network** , in a few minutes and without having to have technical skills or experience.

This Unique, Powerful and Modern **PHP Script** will allow you to have **access to dedicated and decentralized Storage Space in the IPFS Network**, allowing you the total and complete control of your Files in a simple and safe way.

**Accessing IPFS has never been so easy and fast! Try the Live Demo: [MyIPFS.net](https://myipfs.net)** Powered by [ScriptNet](https://scriptnet.net) Solutions

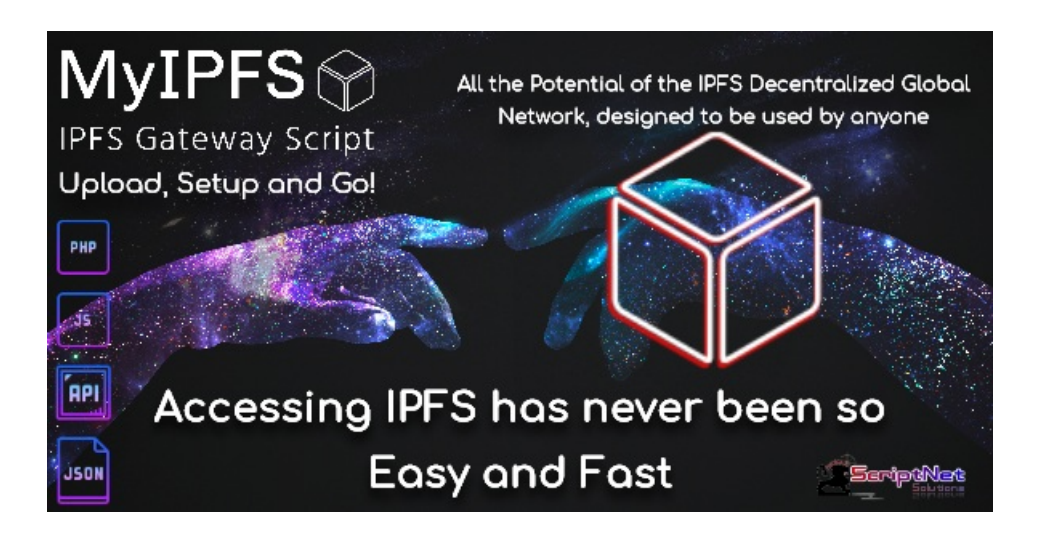

# $\mathsf{MyIPFS}\xspace\mathop{\otimes}$ **IPFS Gateway Script**

Easy to use for Everyone **IPFS Storage on 4 Providers** Install it on any Hosting Total control of your Files **And Much More!** ScriptNet

#### **[Documentation](https://shop.scriptnet.net/product/ipfsd/)**

»  $\mathscr O$  [scriptnet-net-doc-my-ipfs-docs-html.pdf](https://support.scriptnet.net/download_attachment.php?kb_att=7)

Was this article helpful?  $Yes$  | [No](javascript:)

## **Article Details**

Article ID:

18

Category: MyIPFS [Gateway](https://support.scriptnet.net/knowledgebase.php?category=14) to IPFS Network

Rating : \*\*\*\*\*

 $\leftarrow$  Go [back](javascript:history.go(-1))

### **Related articles**

[MyIPFS](https://support.scriptnet.net/knowledgebase.php?article=19) Script fast Setup

Powered by Help Desk [Software](https://www.hesk.com) **HESK** More IT firepower? Try [SysAid](https://www.sysaid.com/?utm_source=Hesk&utm_medium=cpc&utm_campaign=HeskProduct_To_HP)

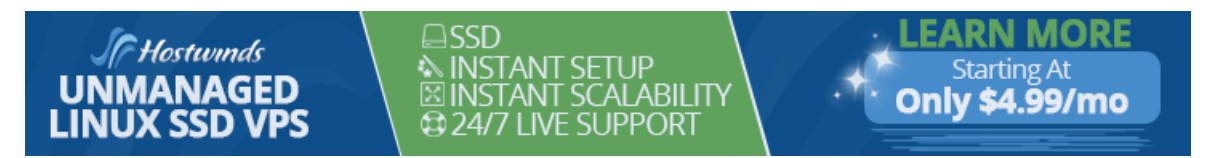